学籍番号: 天名:

### A7\_10

main(args:String[]):void printState(ice:boolean):void

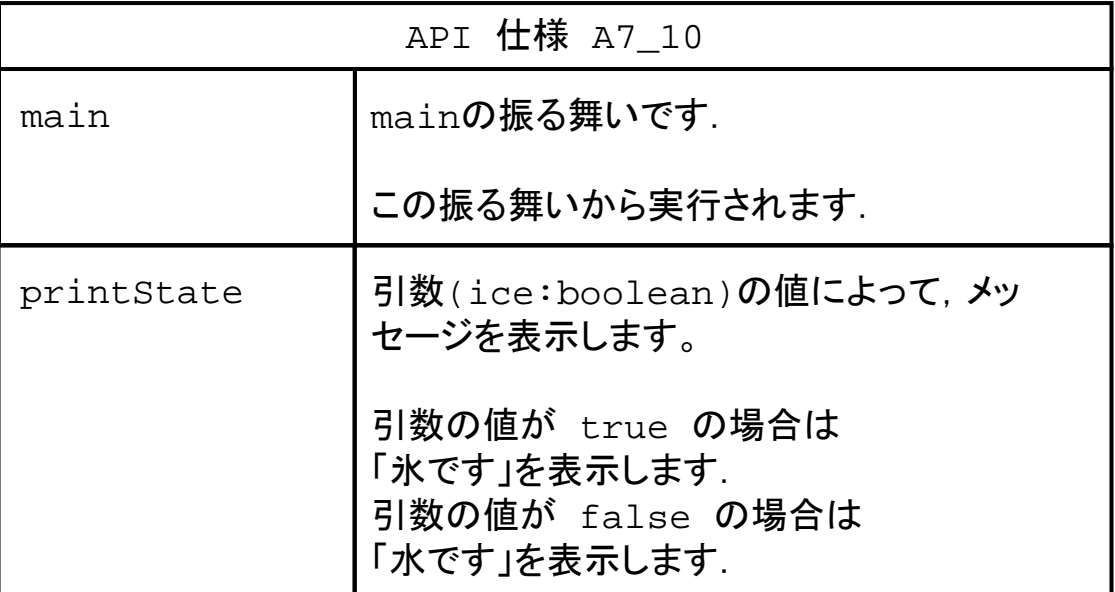

# プログラム main

```
boolean ice = false;
printState(ice);
ice = true;
printState(ice);
```
## プログラム 解答例

```
public class A7_10{
    public static void main(String[] args){
        boolean ice = false;
        printState(ice);
        ice = true;
        printState(ice);
    }
    public static void printState(boolean ice){
        if( ice ){
            System.out.println("氷です");
        } else {
            System.out.println("水です");
        }
    }
}
```
学籍番号: 天名:

### A7\_11

main(args:String[]):void getState(ice:boolean):String

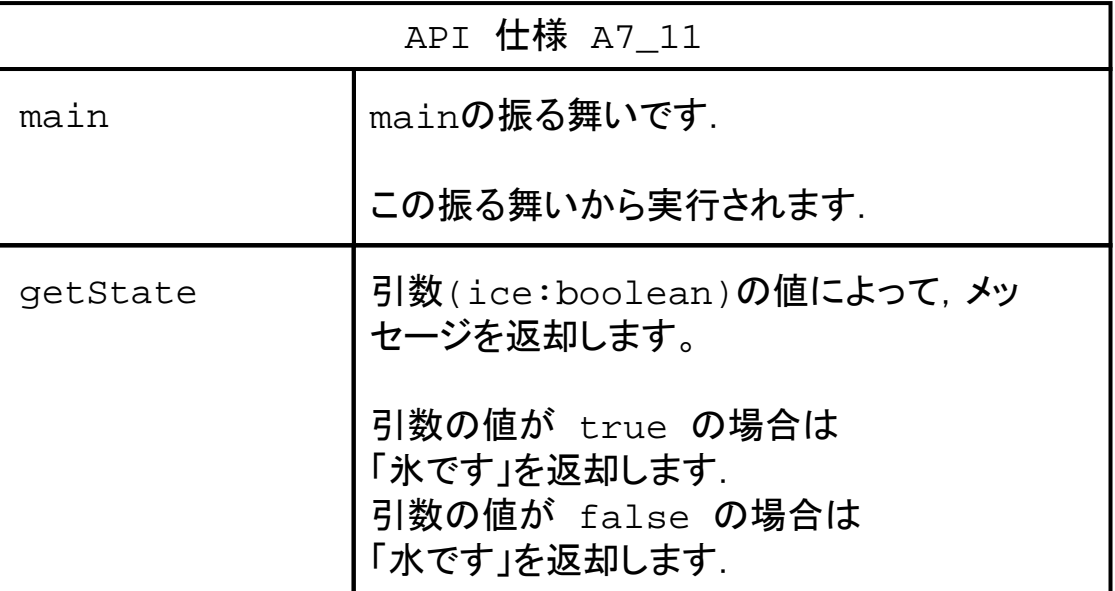

# プログラム main

```
boolean ice = false;
System.out.println( getState(ice) );
ice = true;
System.out.println( getState(ice) );
```
## プログラム 解答例

```
public class A7_11{
    public static void main(String[] args){
        boolean ice = false;
        System.out.println( getState(ice) );
        ice = true;
        System.out.println( getState(ice) );
    }
    public static String getState(boolean ice){
        String message = "";
        if( ice \}{
            message = "氷です";
        } else {
            message = "水です";
        }
        return message;
    }
}
```
学籍番号: 天名:

#### A7\_12

main(args:String[]):void isSummer(month:int):boolean

### ソースコードの導出

```
public class A7_12{
    public static void main(String[] args){
    }
    public static boolean isSummer(int month){
        return false;
    }
}
```
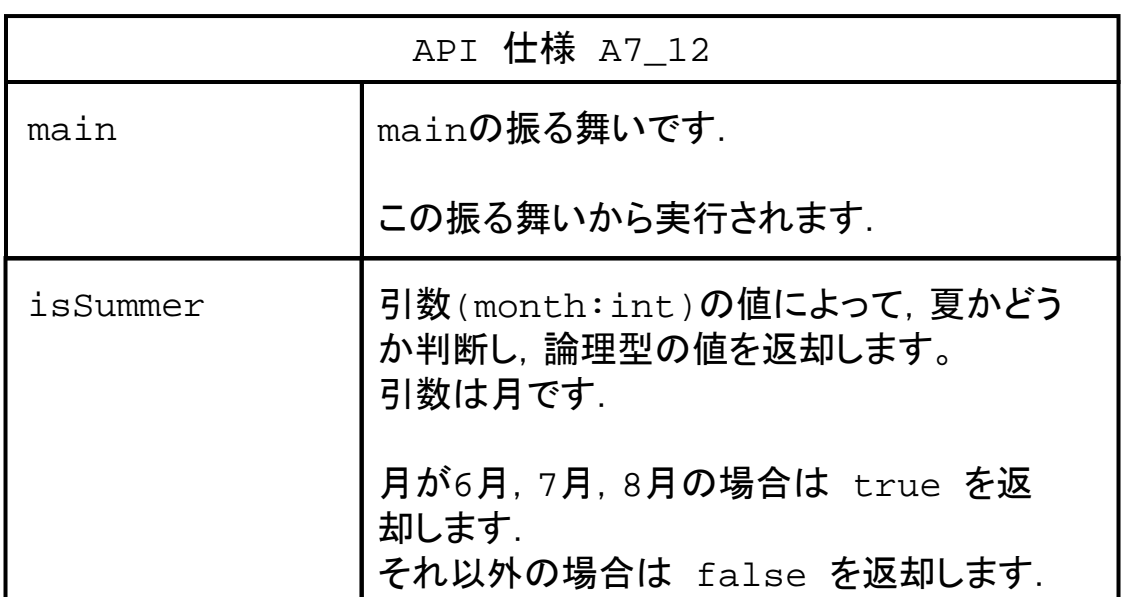

# プログラム main

```
System.out.println( isSummer(5) );
System.out.println( isSummer(6) );
```
### プログラム main

```
public class A7_12{
    public static void main(String[] args){
        System.out.println( isSummer(5) );
        System.out.println( isSummer(6) );
    }
    public static boolean isSummer(int month){
        boolean summer = false;
        return summer;
    }
}
```
## プログラム 解答例

```
public class A7_12{
    public static void main(String[] args){
        System.out.println( isSummer(5) );
        System.out.println( isSummer(6) );
    }
    public static boolean isSummer(int month){
        boolean summer = false;
        if( (month >= 6) & (month <= 8) ) {
            summer = true;
        }
        return summer;
    }
}
```